## **. GET\_STATE GET\_LIST**

## **GET\_STATE:**

**CORE||GET\_STATE|objtype<CAM>,objid<1>**

:

:

**ACTIVEX|12|OBJECT\_STATE|objtype<CAM>,\_\_slave\_id<SLAVAXP.12>,objid<1>,state<DISARM\_DETACHED>**

**state** – , DDI- .

900 **GET\_LIST:**

## **CAM||GET\_LIST**

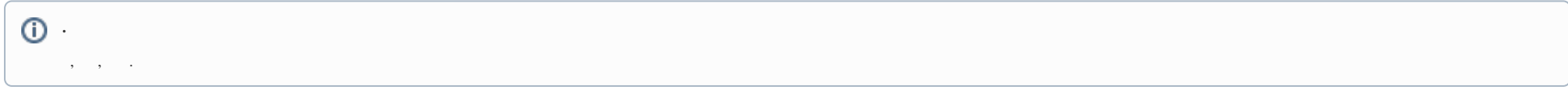

CAM|1|SETUP|rec\_priority<0>.is\_armed<0>.is\_recorded<0>, bt<0>, slave\_id<SLAVAXP>, compression<3>,sat\_u<5>, proc\_time<0>, hot\_rec\_period<0>, manual<1>, telemetry\_id<>, is\_detached<1>, contrast<5>, md\_size<5>, md\_size<5>, md\_mode<0>, is\_alarmed<0>, audio\_type<>, pre\_rec\_time<0>, bright<7>, audio\_id<>, rec\_time<0>, alarm\_rec<0>, hot\_rec\_time<2>, mux<0>, parent\_id<1>, \_slave\_id<SLAVAXP>, priority<0>, mask<>><0>, color<1>, **md\_contrast<5>, is\_ring<1>, fs\_error<0>**

: **is\_state<val>, state** – (. DDI-); **val** – 1, , – 0.

**.**  $\text{is ring} \ll 1$  , is error 1 (, ).